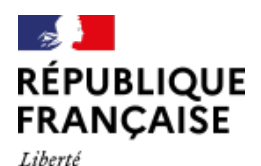

Égalité Fraternité

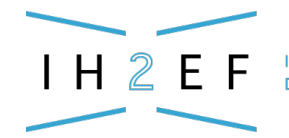

**INSTITUT DES HAUTES ÉTUDES** DE L'ÉDUCATION ET DE LA FORMATION

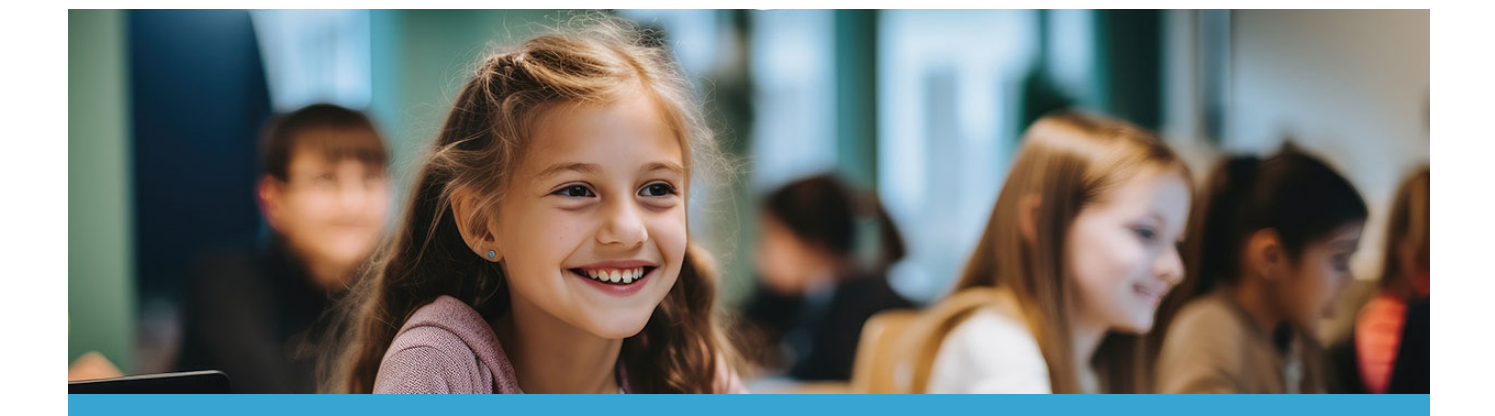

# **Dossier de l'élève**

Mis à jour le 11 octobre 2023

L'établissement scolaire possède un dossier numérique pour chaque élève. Celui-ci est visible dans la base élèves établissement (BEE).

Le plus souvent, ces informations dématérialisées sont complétées par un dossier papier. Les données du dossier scolaire, dont le contenu et le traitement sont de la responsabilité du chef d'établissement, vont au-delà des informations pédagogiques.

### **Sommaire**

- **[La fiche du Film annuel](https://www.ih2ef.gouv.fr/node/972#fiche)**
- **[Boîte à outils](http://www.ih2ef.gouv.fr/node/972#boite)**
- **[Textes officiels](http://www.ih2ef.gouv.fr/node/972#textes)**
	- **[Code de l'éducation](https://www.ih2ef.gouv.fr/node/972#code)**
	- **[Autres textes](https://www.ih2ef.gouv.fr/node/972#autres)**
- **[Pour aller plus loin](http://www.ih2ef.gouv.fr/node/972#loin)**

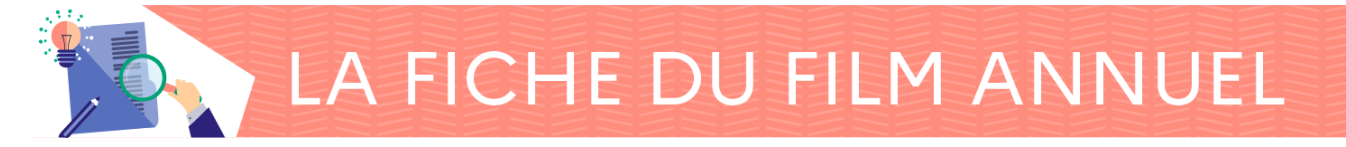

# **Le contenu du dossier scolaire**

Les renseignements contenus dans le dossier scolaire sont :

- confidentiels. Le chef d'établissement doit solliciter l'autorisation pour communiquer les adresses postales et/ou les courriels des responsables à qui que ce soit (les associations des parents ne font pas exception). Les données collectées doivent respecter le [règlement général de la Ppotection des données](https://www.cnil.fr/fr/reglement-europeen-protection-donnees) appelé RGPD ;
- indispensables au suivi de la scolarité sur le plan pédagogique, administratif et financier. Il convient d'être particulièrement vigilant à leur mise à jour et leur archivage.

# **Le dossier dématérialisé au format numérique**

Dans le second degré, les différents domaines de la scolarité des élèves (administratif, pédagogique, relatif à la vie scolaire, financier) sont gérés par le système d'information pour les élèves de collèges, de lycées et pour les établissements (SIECLE).

SIECLE se compose de plusieurs modules, dont le principal en matière de dossier scolaire de l'élève est SIECLE Base Elève Etablissement (BEE). Consulter le [guide de l'utilisateur de la](https://assistance.ac-noumea.nc/IMG/pdf/diff_be_guide_de_l_utilisateur_17-3.pdf) [Polynésie](https://assistance.ac-noumea.nc/IMG/pdf/diff_be_guide_de_l_utilisateur_17-3.pdf) (pdf 1,5 Mo).

La BEE permet d'accéder et de gérer toutes les informations administratives de l'élève. Les données présentes sont les suivantes :

- identité et coordonnées de l'élève ;
- identité et coordonnées de ses responsables (légaux, financiers, en charge, à contacter) ;
- caractéristiques de sa scolarité actuelle (module élémentaire de sa formation MEF, division, options, régime, bourse, etc.) ;
- historique de sa scolarité ;
- diplômes et certifications ;

La BEE permet également à l'établissement d'exploiter, à des fins de pilotage, les informations de la base de données au travers de listes, à éditer ou à exporter, prédéfinies ou personnalisées. Enfin, la BEE est la source des données utilisées dans les autres modules de SIECLE (Vie scolaire, Notes, Gestion financière, Téléservices) et dans d'autres systèmes d'information/applications internes ou externes à l'éducation nationale (annuaires, examens, statistiques, logiciels privés de gestion de la scolarité, espaces numériques de travail, ).

Toute modification effectuée dans la BEE se répercute automatiquement et instantanément dans la plupart des autres modules de SIECLE. En particulier, les inscriptions ou radiations d'élèves, les changements de classe ou de groupe sont ainsi pris en compte en temps réel, sans aucune intervention de l'utilisateur.

- les informations relatives aux différentes bourses et aides attribuées à l'élève :
	- les bourses nationales et les aides à la scolarité (dont les bourses au mérite) ;
	- les bourses attribuées par les collectivités territoriales.

La BEE est la source des données utilisées dans les autres modules de SIECLE (Vie scolaire, Notes, Gestion financière, Téléservices) et dans d'autres systèmes d'information/applications internes ou externes à l'éducation nationale (annuaires, examens, statistiques, logiciels privés de gestion de la scolarité, espaces numériques de travail).

Toute modification effectuée dans la BEE se répercute automatiquement et instantanément dans la plupart des autres modules de SIECLE. En particulier, les inscriptions ou radiations d'élèves, les changements de classe ou de groupe sont ainsi pris en compte en temps réel, sans aucune intervention de l'utilisateur.

Ces données doivent être régulièrement mises à jour. Les erreurs et/ou les omissions sont préjudiciables au fonctionnement des services de l'établissement et d'autres services administratifs extérieurs :

- une erreur d'identité invalide un diplôme ;
- un changement de régime impacte la facturation ;
- une option erronée se répercute sur l'emploi du temps et l'inscription à l'examen, la remontée dans l'ENT ;
- des informations incomplètes ou erronées impactent le calcul des indicateurs de l'établissement.

Chaque académie met en ligne la documentation technique des applications installées (ou mises à jour) et diffuse le cas échéant des tutoriels afin de former les personnels à l'utilisation des différentes composantes de SIECLE, dont :

- **SIECLE Vie de l'établissement** qui inclut le cahier de textes, les éléments de vie scolaire (absence-punition, retards, etc.) et le livret scolaire unique mais ces derniers sont peu développés dans les usages ;
- **SIECLE Livret Scolaire Unique : SIECLE LSU**

Cette application permet de valider le niveau d'acquisition des compétences du socle commun de connaissances, de compétences et de culture. Accessible en permanence, elle permet de suivre la progression des compétences d'un élève. LSU permet différents transferts vers d'autres applications :

- dans le cadre du diplôme national du brevet (DNB) vers **CYCLADES** ;
- au moment de l'affectation post 3<sup>e</sup>, dans **Affelnet** (AFFectation des Elèves par le NET). Télécharger [le contenu du livret scolaire, des fiches techniques et un tutoriel](https://eduscol.education.fr/142/le-livret-scolaire) sur Éduscol.

#### **SIECLE Livret Scolaire numérique du Lycée : SIECLE LSL)**

Cette application permet aux établissements de remplir le livret scolaire des élèves en classe de première et de terminale, pour que le jury de baccalauréat puisse prendre en compte la qualité de la scolarité lors de leur délibération. Associée à un téléservice, elle permet également aux élèves et à leurs familles d'avoir accès aux appréciations et évaluations annuelles portées par les enseignants dès la classe de première.

#### **SIECLE Gestion Financière des Élèves : SIECLE GFE**

Module de SIECLE permettant la saisie des données financières concernant les élèves qui fréquentent le service d'hébergement et de restauration (identité bancaire, code régime et bourse, congé de prime à l'internat, prime de qualification, etc.), mais également ceux qui participent aux voyages scolaires.

#### **SIECLE Bourses**

Module de SIECLE GFE comprenant un menu pour gérer les bourses de l'enseignement secondaire (collège et lycée), destinées à favoriser la scolarité des élèves inscrits dans les établissements publics et privés (celles-ci sont attribuées pour une année scolaire sous conditions de ressources en fonction des charges des familles). Bourses comprend également un menu dédié aux bourses de lycées qui permet de :

- consulter et éditer les droits ouverts à une bourse de lycée ;
- récupérer les données des bourses de lycées attribuées pour l'année scolaire (nombre de parts, primes).

#### **Le dossier au format papier**

La plupart des établissements scolaires continuent d'entretenir un dossier matérialisé. Le contenu est variable mais on y trouve des informations qui ne sont pas dans SIECLE et qui vont au-delà des renseignements "administratifs". En règle générale on y trouve les éléments suivants :

- identité de l'élève, fiche d'inscription, renseignements relatifs aux droits parentaux, certificat de radiation (exeat) ;
- bilans périodiques, résultats d'évaluations, documents relatifs à l'orientation et à l'affectation (fiche de dialogue, notification d'affectation, etc.) ;
- copie des attestations diverses (attestation scolaire de sécurité routière (ASSR), le module prévention et secours civiques de niveau 1 (PSC1) etc.) ;
- documents éventuellement formalisés pour l'accompagnement pédagogique de l'élève : PPRE, PAP, PAI, PPS, Geva-sco (consulter la fiche "[Inclusion des élèves à besoins](http://www.ih2ef.gouv.fr/inclusion-des-eleves-besoins-educatifs-particuliers) [éducatifs particuliers](http://www.ih2ef.gouv.fr/inclusion-des-eleves-besoins-educatifs-particuliers)") ;
- conventions de stages, contrats de dispositif d'alternance ;
- notifications de sanctions, en respectant les règles d'effacement administratif prévues à l'[article R511-13](https://www.legifrance.gouv.fr/codes/article_lc/LEGIARTI000024275753/) du code de l'éducation :
	- $\circ$  à la fin de l'année scolaire, effacement des avertissements :
	- à la fin de l'année scolaire suivante, effacement des blâmes et mesures de responsabilisation ;
	- à la fin de la 2<sup>e</sup> année scolaire suivante, effacement de toutes les autres sanctions sauf exclusions définitives ;
	- à la fin de la scolarité secondaire, effacement de toutes les sanctions ;
	- **à noter** :
		- un élève peut demander l'effacement sans délai des sanctions inscrites dans son dossier administratif lorsqu'il change d'établissement ;
		- si elles sont effacées du dossier administratif, les punitions et sanctions doivent être conservées dans le registre des sanctions de l'établissement (pendant 10 ans) ;
		- les documents relatifs à la sanction et aux faits (rapports, notes) doivent être archivés dans l'établissement ;
- les informations relatives aux différentes bourses et aides attribuées à l'élève ;
- les bourses nationales et les aides à la scolarité (dont les bourses au mérite) ;
- les bourses attribuées par les collectivités territoriales.

# **L'inscription**

Aucune inscription dans un nouvel établissement ne peut intervenir sans une décision d'affectation prise et notifiée par l'inspecteur d'académie - directeur académique des services de l'éducation nationale (IA - DASEN).

Parfois les bases communiquent :

- entre le premier degré et le collège, les bases élèves ne communiquant pas toujours, les renseignements du dossier devront parfois être complétés manuellement dans BEE.
- entre les établissements publics d'une même académie, les bases élèves (BEE) sont transférées et les renseignements administratifs basculent d'un EPLE à l'autre. Cette facilité technique doit néanmoins être matérialisée par l'inscription (acceptation de l'affectation).

Cette inscription peut se faire selon deux modèles :

- physiquement, et dans ce cas, il faudra distribuer les dossiers suffisamment tôt dans les écoles ou les collèges de manière à laisser aux familles le temps nécessaire au renseignement des pièces, en évitant de leur demander plusieurs fois les mêmes informations. Cette méthode permet de répondre à des questions techniques qui peuvent avoir beaucoup d'incidences sur le premier contact des parents d'élèves avec l'établissement.
- à distance, via les téléservices qui se développent de plus en plus en collège et en lycée, et qui permettent aux parents d'inscrire leur enfant en ligne. C'est une méthode rapide, souple mais qui déshumanise les premiers contacts. La dématérialisation totale des inscriptions nécessitera des dossiers totalement accessibles à distance (formulaires), une organisation interne des secrétariats pour le traitement de ces dossiers numériques et une solution d'archivage pérenne et fiable. Consulter la page du ministère pour comprendre [la télé-inscription en collège](https://www.education.gouv.fr/l-inscription-au-college-11987)

Au-delà d'une simple fonctionnalité administrative, l'inscription suite à l'affectation est une étape importante de prise de contact avec les nouveaux élèves et leurs familles

# **Les acteurs concernés et leurs droits**

La base élève du dossier matérialisé et/ou dématérialisé doit répondre aux besoins et aux exigences de contrôle et de confidentialité. L'attribution des droits de consultation relève de la responsabilité et de la compétence du chef d'établissement.

La base élève dite "**SIECLE BEE**", peut être accessible en modification par le service de vie scolaire, pour des mises à jour par les personnels de secrétariat et d'intendance dans leur champ d'intervention (coordonnées, absences, etc.). Ces possibilités de modification de la base élève ne sont accordées qu'à un nombre restreint de personnes, avec des droits limités.

C'est le chef d'établissement qui gère la délégation de ces droits de consultation ou de mise à jour dans le module "**DELEG-CE**" du portail SIECLE.

Les responsables légaux ont accès, via les téléservices, à la fiche administrative de l'élève. Ils peuvent demander des modifications que l'établissement doit valider avec des pièces justificatives.

#### **Protection des données numériques**

Les extractions de la base élèves sont utilisées pour de nombreuses applications internes à l'éducation nationale (gestion des examens, des procédures d'orientation et d'affectation, des livrets scolaires, des frais scolaires, des bourses), mais aussi par des logiciels privés (logiciel de vie scolaire, gestion des cartes d'accès au service de restauration et d'hébergement, etc.).

Si la constitution et le traitement de fichiers de données à caractère personnel des applications nationales ou académiques donnent lieu à une déclaration à la commission nationale de l'informatique et des libertés (CNIL) par les services rectoraux, c'est en revanche au chef d'établissement de s'assurer que les données transmises, utilisées ou stockées par des prestataires privés sont en conformité avec le règlement général de protection des données (RGPD) et d'en faire la déclaration sur le registre des traitements (interne). Consulter la page spécifique pour les chefs d'établissement publiée par *[l'académie](https://www.ac-paris.fr/rgpd-je-suis-chef-d-etablissement-124631)* [de Paris.](https://www.ac-paris.fr/rgpd-je-suis-chef-d-etablissement-124631)

#### **Conservation et archivage**

À la fin de la scolarité secondaire, le dossier scolaire doit être archivé dans l'établissement. Il ne doit pas être remis à l'élève ou à sa famille (contrairement au livret scolaire). Le dossier (papier ou numérique) doit être conservé pendant 50 ans afin de pouvoir délivrer des attestations de scolarité ou de diplôme. Cette durée est réduite à 10 ans si l'établissement possède un récapitulatif complet de la situation administrative et pédagogique des élèves. Les modalités de tri et d'archivage de toutes les archives ont été précisées par une instruction ministérielle en 2005 (consulter dans la Boîte à outils : une version surlignée et un tableau récapitulatif).

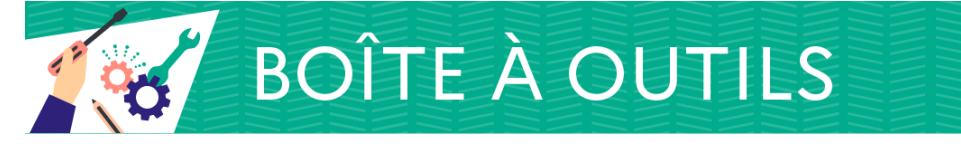

- [vademecum de l'adjoint gestionnaire en EPLE](http://www.ih2ef.gouv.fr/vade-mecum-de-ladjoint-gestionnaire-en-eple), sur le site de l'IH2EF (pdf 4,1 Mo) ;
- [tableau de tri et d'archivage surligné pour tout ce qui concerne l'EPLE](http://www.ih2ef.gouv.fr/sites/default/files/2020-07/fiche-dossier-scolaire-instruction-de-tri-et-conservation-des-archives-694.pdf), ce qui en facilite la lecture (pdf 846 Ko) ;
- [extrait de ce tableau](http://pedagogie.ac-limoges.fr/cpe/IMG/doc/Extrait_de_l_instruction.Archives.doc), réalisé par l'académie de Limoges (doc 38 Ko), relatif plus particulièrement aux documents de la vie scolaire, pédagogiques et de santé scolaire.
- [RGPD : se préparer en 6 étapes,](https://www.cnil.fr/fr/principes-cles/rgpd-se-preparer-en-6-etapes) sur le site de la CNIL.

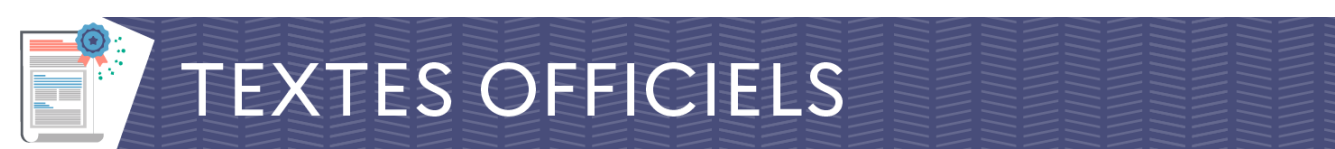

Textes officiels en vigueur le 18 septembre 2023.

#### **Code de l'éducation**

- [Articles L131-1 à L131-13](https://www.legifrance.gouv.fr/affichCode.do;jsessionid=C36D43E008A1EF2873E5B2E5432FA935.tplgfr21s_2?idSectionTA=LEGISCTA000006166564&cidTexte=LEGITEXT000006071191&dateTexte=20190902) : obligation scolaire ;
- [articles R131-5 à R131-10](https://www.legifrance.gouv.fr/affichCode.do;jsessionid=F6217403AD32B061DDD349C88488D38F.tpdjo17v_2?idSectionTA=LEGISCTA000006182466&cidTexte=LEGITEXT000006071191&dateTexte=20150128) : contrôle de l'assiduité scolaire ;
- [article D111-3](https://www.legifrance.gouv.fr/affichCodeArticle.do;jsessionid=9240C4023E0FC251C9D8BA8FC3BD0FFB.tpdila11v_3?idArticle=LEGIARTI000032144438&cidTexte=LEGITEXT000006071191&dateTexte=20170120) : droits à l'information des parents d'élèves ;
- [articles D311-6 à 9](https://www.legifrance.gouv.fr/affichCode.do;jsessionid=5D5258EC6178C7AB49ACE99BBFBF6CCA.tplgfr29s_1?idSectionTA=LEGISCTA000038895269&cidTexte=LEGITEXT000006071191&dateTexte=20190902) : le livret scolaire de la scolarité obligatoire ;
- [article R511-13](https://www.legifrance.gouv.fr/affichCodeArticle.do;jsessionid=D6D1F0769949E8F6D03935DF4C494502.tplgfr29s_1?idArticle=LEGIARTI000039016602&cidTexte=LEGITEXT000006071191&categorieLien=id&dateTexte=) : effacement des sanctions dans le dossier administratif de l'élève ;
- [article R511-13-1](https://www.legifrance.gouv.fr/affichCodeArticle.do;jsessionid=23F73B56A892BDA4129CE5DF2CB03689.tplgfr32s_1?idArticle=LEGIARTI000039016607&cidTexte=LEGITEXT000006071191&categorieLien=id&dateTexte=) : décisions disciplinaires assorties d'un sursis.

#### **Autres textes**

- [Décret n° 2019-906 du 30 août 2019](https://www.legifrance.gouv.fr/jorf/id/JORFTEXT000039001685) relatif à la discipline dans les établissements d'enseignement du second degré ;
- [code des relations entre le public et l'administration](https://www.legifrance.gouv.fr/affichCode.do;jsessionid=2BFB961F310C6C83473C1BACC8544770.tplgfr38s_3?cidTexte=LEGITEXT000031366350&dateTexte=20181217) ;
- [arrêté du 8 février 2016](https://www.legifrance.gouv.fr/affichTexte.do?cidTexte=JORFTEXT000032093322&categorieLien=id) portant généralisation du traitement automatisé de données à caractère personnel dénommé "livret scolaire du lycée" (LSL) ;
- [arrêté du 31 décembre 2015](https://www.legifrance.gouv.fr/affichTexte.do?cidTexte=JORFTEXT000031742317&dateTexte=20170120) fixant le contenu du livret scolaire de l'école élémentaire et du collège ;
- [arrêté du 18 octobre 2022](http://www.legifrance.gouv.fr/loda/id/LEGIARTI000046896529/) portant création d'un traitement de données à caractère personnel dénommé "Répertoire national des identifiants élèves, étudiants et apprentis" (RNIE) ;
- [instruction n° 2005-003 du 22 février 2005](http://circulaire.legifrance.gouv.fr/pdf/2009/04/cir_281.pdf) : instruction de tri et de conservation pour les archives reçues et produites par les services et établissements concourant à l'éducation nationale (pdf 399 Ko).

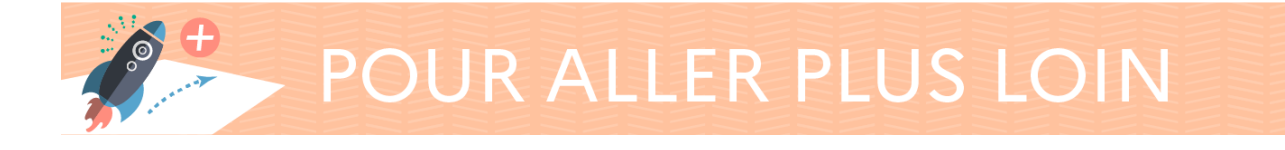

- Sur le site du ministère de l'Éducation nationale et de la Jeunesse (MENJ) :
	- [le livret scolaire unique, du CP à la troisième](http://www.education.gouv.fr/cid106168/le-livret-scolaire-unique-du-cp-a-la-troisieme.html) ;
	- être parent d'élèves au collège : [les aides financières au collège](http://www.education.gouv.fr/cid88/les-aides-financieres-au-college.html) ;
	- <sup>o</sup> être parent d'élèves au lycée : [les aides financières au lycée](http://www.education.gouv.fr/cid151/les-aides-financieres-au-lycee.html) ;
- sur le site Éduscol :
	- [Le livret scolaire](https://eduscol.education.fr/142/le-livret-scolaire) ;
	- ["Le référentiel CNIL de formation des élèves à la protection des données](http://eduscol.education.fr/cid129745/le-referentiel-cnil-de-formation-des-eleves-a-la-protection-des-donnees-personnelles.html) [personnelles](http://eduscol.education.fr/cid129745/le-referentiel-cnil-de-formation-des-eleves-a-la-protection-des-donnees-personnelles.html)" ;
	- [Questions relatives à l'exercice de l'autorité parentale.](https://eduscol.education.fr/cid48224/autorite-parentale.html)
- · sur le site de l'académie de Lyon [: Règlement général sur la protection des données](https://www.ac-dijon.fr/reglement-general-sur-la-protection-des-donnees-rgpd-121670) [\(RGPD\)](https://www.ac-dijon.fr/reglement-general-sur-la-protection-des-donnees-rgpd-121670) ;
- sur le site de l'académie de Lille : Fiche-ressource de la déléguée académique à la protection des données de l'académie de Lille "[Focus sur la fiche de renseignements](https://eduline.ac-lille.fr/rgpd/actualites/lille-rentree_2021_alt-1.pdf) [demandée par les enseignants à la première heure de cours"](https://eduline.ac-lille.fr/rgpd/actualites/lille-rentree_2021_alt-1.pdf) (pdf 378 Ko, 2022).

**[rETOUR accueil du Film annuel](http://www.ih2ef.gouv.fr/le-film-annuel-des-personnels-de-direction)**